# Interface Builder Services Reference

Carbon > User Experience

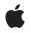

2004-02-17

#### Ś

Apple Inc. © 2001, 2004 Apple Computer, Inc. All rights reserved.

No part of this publication may be reproduced, stored in a retrieval system, or transmitted, in any form or by any means, mechanical, electronic, photocopying, recording, or otherwise, without prior written permission of Apple Inc., with the following exceptions: Any person is hereby authorized to store documentation on a single computer for personal use only and to print copies of documentation for personal use provided that the documentation contains Apple's copyright notice.

The Apple logo is a trademark of Apple Inc.

Use of the "keyboard" Apple logo (Option-Shift-K) for commercial purposes without the prior written consent of Apple may constitute trademark infringement and unfair competition in violation of federal and state laws.

No licenses, express or implied, are granted with respect to any of the technology described in this document. Apple retains all intellectual property rights associated with the technology described in this document. This document is intended to assist application developers to develop applications only for Apple-labeled computers.

Every effort has been made to ensure that the information in this document is accurate. Apple is not responsible for typographical errors.

Apple Inc. 1 Infinite Loop Cupertino, CA 95014 408-996-1010

Apple, the Apple logo, Carbon, Mac, and Mac OS are trademarks of Apple Inc., registered in the United States and other countries.

Simultaneously published in the United States and Canada.

Even though Apple has reviewed this document, APPLE MAKES NO WARRANTY OR REPRESENTATION, EITHER EXPRESS OR IMPLIED, WITH RESPECT TO THIS DOCUMENT, ITS QUALITY, ACCURACY, MERCHANTABILITY, OR FITNESS FOR A PARTICULAR PURPOSE. AS A RESULT, THIS DOCUMENT IS PROVIDED "AS IS," AND YOU, THE READER, ARE ASSUMING THE ENTIRE RISK AS TO ITS QUALITY AND ACCURACY.

IN NO EVENT WILL APPLE BE LIABLE FOR DIRECT, INDIRECT, SPECIAL, INCIDENTAL, OR CONSEQUENTIAL DAMAGES RESULTING FROM ANY DEFECT OR INACCURACY IN THIS DOCUMENT, even if advised of the possibility of such damages.

THE WARRANTY AND REMEDIES SET FORTH ABOVE ARE EXCLUSIVE AND IN LIEU OF ALL OTHERS, ORAL OR WRITTEN, EXPRESS OR IMPLIED. No Apple dealer, agent, or employee is authorized to make any modification, extension, or addition to this warranty.

Some states do not allow the exclusion or limitation of implied warranties or liability for incidental or consequential damages, so the above limitation or exclusion may not apply to you. This warranty gives you specific legal rights, and you may also have other rights which vary from state to state.

## Contents

### Interface Builder Services Reference 5

Overview 5 Functions by Task 5 Creating and Disposing of Nib References 5 Unarchiving Menu Bars and Menus 5 Unarchiving Windows 5 Functions 6 CreateMenuBarFromNib 6 CreateMenuFromNib 6 CreateNibReference 7 CreateNibReferenceWithCFBundle 8 CreateWindowFromNib 9 DisposeNibReference 10 SetMenuBarFromNib 10 Data Types 11 IBNibRef 11 Constants 11 Runtime Errors 11

## Document Revision History 13

Index 15

CONTENTS

# **Interface Builder Services Reference**

Framework: Declared in Carbon/Carbon.h IBCarbonRuntime.h

## Overview

This reference describes the functions you use to unarchive interface objects you create using Interface Builder.

Carbon supports the Interface Builder APIs.

## Functions by Task

## **Creating and Disposing of Nib References**

CreateNibReference (page 7) Creates a reference to a nib file in the current bundle. CreateNibReferenceWithCFBundle (page 8) Creates a reference to a nib file in the specified bundle. DisposeNibReference (page 10) Disposes of a nib reference.

## **Unarchiving Menu Bars and Menus**

CreateMenuBarFromNib (page 6) Unarchives a menu bar from a nib file. SetMenuBarFromNib (page 10) Unarchives a menu bar from a nib file, then makes the menu bar available in your application. CreateMenuFromNib (page 6) Unarchives a menu from a nib file.

## **Unarchiving Windows**

CreateWindowFromNib (page 9) Unarchives a window from a nib file.

## **Functions**

### **CreateMenuBarFromNib**

Unarchives a menu bar from a nib file.

```
OSStatus CreateMenuBarFromNib (
   IBNibRef inNibRef,
  CFStringRef inName,
  Handle *outMenuBar
):
```

**Parameters** 

inNibRef

A reference to the nib file that contains the menu bar you want to unarchive. You obtain this reference by calling the function CreateNibReference (page 7) or CreateNibReferenceWithCFBundle (page 8).

#### inName

A CFStringRef that denotes the menu bar you want to unarchive. This is the name you supplied to the menu bar in the Instances pane of Interface Builder. See the Base Services documentation for a description of the CFStringRef data type. You can use the Core Foundation function CFSTR to convert a string to a CFString.

#### outMenuBar

On output, points to a handle to the menu bar.

#### **Return Value**

A result code. See Runtime Errors (page 11).

#### Discussion

You need to call the Menu Manager function SetMenuBarFromNib to make the unarchived menu bar available in your application.

#### **Availability**

Available in CarbonLib 1.1 and later. Available in Mac OS X 10.0 and later. Not available to 64-bit applications.

#### **Related Sample Code** BSDLLCTest

6

## Declared In

IBCarbonRuntime.h

### **CreateMenuFromNib**

Unarchives a menu from a nib file.

```
OSStatus CreateMenuFromNib (
IBNibRef inNibRef,
CFStringRef inName,
MenuRef *outMenuRef
```

);

#### Parameters

inNibRef

A reference to the nib file that contains the menu you want to unarchive. You obtain this reference by calling the function CreateNibReference (page 7) or CreateNibReferenceWithCFBundle (page 8).

inName

A CFStringRef that denotes the menu you want to unarchive. This is the name you supplied to the menu in the Instance pane of Interface Builder. See the Base Services documentation for a description of the CFStringRef data type. You can use the Core Foundation function CFSTR to convert a string to a CFString.

outMenuRef

On output, points to a menu reference.

#### **Return Value**

A result code. See Runtime Errors (page 11).

#### Discussion

After you call the function CreateMenuFromNib you need to call the Menu Manager function InsertMenu to make the unarchived menu available in your application.

#### Availability

Available in CarbonLib 1.1 and later. Available in Mac OS X 10.0 and later. Not available to 64-bit applications.

#### **Related Sample Code**

QTCarbonShell

**Declared In** IBCarbonRuntime.h

### CreateNibReference

Creates a reference to a nib file in the current bundle.

```
OSStatus CreateNibReference (
    CFStringRef inNibName,
    IBNibRef *outNibRef
);
```

#### Parameters

inNibName

A CFStringRef that represents the name of a nib file you created for your application, but without the nib extension. See the Base Services documentation for a description of the CFStringRef data type. You can use the Core Foundation function CFSTR to convert a string to a CFString.

#### outNibRef

On output, points to a nib reference. You pass the nib reference to Interface Builder Services functions that unarchive objects from a nib file.

#### **Return Value**

A result code. See Runtime Errors (page 11).

#### Discussion

Use this function if the nib file is located in the current bundle. Use the function CreateNibReferenceWithCFBundle (page 8) if the nib file is located in a framework or other bundle that is not the current bundle.

#### Availability

Available in CarbonLib 1.1 and later. Available in Mac OS X 10.0 and later. Not available to 64-bit applications.

#### **Related Sample Code**

**BSDLLCTest HID Config Save HID Explorer OTCarbonShell** QTMetaData

#### **Declared In**

IBCarbonRuntime.h

#### CreateNibReferenceWithCFBundle

Creates a reference to a nib file in the specified bundle.

```
OSStatus CreateNibReferenceWithCFBundle (
   CFBundleRef inBundle.
  CFStringRef inNibName,
   IBNibRef *outNibRef
):
```

### **Parameters**

#### inBundle

A CFBundleRef to your application's bundle. See the Bundle Services documentation for a description of the CFBundleRef data type. You can get this reference by calling the appropriate Core Foundation Bundle Services functions.

#### inNibName

A CFStringRef that represents the name of a nib file you created for your application, but without the nib extension. See the Base Services documentation for a description of the CFStringRef data type. You can use the Core Foundation function CFSTR to convert a string to a CFString.

outNibRef

On output, points to a nib reference. You pass the nib reference to Interface Builder Services functions that unarchive objects from a nib file.

#### **Return Value**

8

A result code. See Runtime Errors (page 11).

#### Discussion

Use this function if the nib file is located in a framework or other bundle that is not the current bundle. Use the function CreateNibReference (page 7) if the nib file is located in the current bundle.

#### Availability

Available in CarbonLib 1.1 and later. Available in Mac OS X 10.0 and later. Not available to 64-bit applications.

#### **Declared In**

IBCarbonRuntime.h

## CreateWindowFromNib

Unarchives a window from a nib file.

```
OSStatus CreateWindowFromNib (
IBNibRef inNibRef,
CFStringRef inName,
WindowRef *outWindow
);
```

#### Parameters

inNibRef

A reference to the nib file that contains the window you want to unarchive. You obtain this reference by calling the function CreateNibReference (page 7) or CreateNibReferenceWithCFBundle (page 8).

#### inName

A CFStringRef that denotes the window you want to unarchive. This is the name you supplied to the window in the Instances pane of Interface Builder. See the Base Services documentation for a description of the CFStringRef data type. You can use the Core Foundation function CFSTR to convert a string to a CFString.

#### outWindow

On output, points to the window unarchived from the nib file.

#### **Return Value**

A result code. See Runtime Errors (page 11).

#### Discussion

You need to call the Window Manager function ShowWindow to make the unarchived window visible.

#### Availability

Available in CarbonLib 1.1 and later. Available in Mac OS X 10.0 and later. Not available to 64-bit applications.

#### **Related Sample Code**

BSDLLCTest CarbonSketch HID Config Save HID Explorer QTCarbonShell Declared In IBCarbonRuntime.h

### DisposeNibReference

Disposes of a nib reference.

```
void DisposeNibReference (
   IBNibRef inNibRef
):
```

#### **Parameters**

inNibRef

```
A nib reference you created by calling the function CreateNibReference (page 7) or
CreateNibReferenceWithCFBundle (page 8).
```

#### **Return Value**

#### Discussion

You should call the function DisposeNibReference immediately after you have finished unarchiving objects (windows, menus, menu bar, and so forth) from the nib file associated with the nib reference.

#### Availability

Available in CarbonLib 1.1 and later. Available in Mac OS X 10.0 and later. Not available to 64-bit applications.

#### **Related Sample Code**

**BSDLLCTest** CarbonSketch **HID Config Save HID Explorer OTMetaData** 

#### **Declared In**

IBCarbonRuntime.h

#### SetMenuBarFromNib

Unarchives a menu bar from a nib file, then makes the menu bar available in your application.

```
OSStatus SetMenuBarFromNib (
   IBNibRef inNibRef,
   CFStringRef inName
);
```

#### **Parameters**

inNibRef

A reference to the nib file that contains the menu bar you want to unarchive. You obtain this reference by calling the function CreateNibReference (page 7) or CreateNibReferenceWithCFBundle (page 8).

#### inName

A CFStringRef that denotes the menu bar you want to unarchive. This is the name you supplied to the menu bar in the Instances pane of Interface Builder. (The default name is "MainMenu".) See the Base Services documentation for a description of the CFStringRef data type. You can use the Core Foundation function CFSTR to convert a string to a CFString.

#### **Return Value**

A result code. See Runtime Errors (page 11).

#### Discussion

The function SetMenuBarFromNib makes the menu bar visible and selectable by the user when your application opens. If you don't want the menu bar to be visible and selectable when it is unarchived, use the function CreateMenuBarFromNib (page 6).

#### Availability

Available in CarbonLib 1.1 and later. Available in Mac OS X 10.0 and later. Not available to 64-bit applications.

#### **Related Sample Code**

CarbonCocoa\_PictureCursor HID Config Save HID Explorer QTCarbonShell QTMetaData

#### Declared In

IBCarbonRuntime.h

## Data Types

### IBNibRef

A reference to a nib file.

typedef struct OpaqueIBNibRef \* IBNibRef;

### Availability

Available in Mac OS X v10.0 and later.

#### Declared In IBCarbonRuntime.h

## Constants

## **Runtime Errors**

Specify a problem that occurs when Interface Builder Services tries to load nib files or objects.

```
enum {
    kIBCarbonRuntimeCantFindNibFile = -10960,
    kIBCarbonRuntimeObjectNotOfRequestedType = -10961,
    kIBCarbonRuntimeCantFindObject = -10962
};
```

#### Constants

kIBCarbonRuntimeCantFindNibFile

Indicates the CFStringRef supplied for a nib file does not match the name of a nib file.

#### Available in Mac OS X v10.0 and later.

Declared in IBCarbonRuntime.h.

#### kIBCarbonRuntimeObjectNotOfRequestedType

Indicates the window, menu, or menu bar you want to unarchive isn't what you specified.

#### Available in Mac OS X v10.0 and later.

Declared in IBCarbonRuntime.h.

#### kIBCarbonRuntimeCantFindObject

Indicates the window, menu, or menu bar wasn't found.

#### Available in Mac OS X v10.0 and later.

Declared in IBCarbonRuntime.h.

# **Document Revision History**

This table describes the changes to Interface Builder Services Reference.

| Date       | Notes                                                                                                    |
|------------|----------------------------------------------------------------------------------------------------|
| 2004-02-17 | <b>Changed</b> SetMenu <b>to</b> InsertMenu <b>in the discussion of the function</b><br>CreateMenuFromNib. |
| 2002-12-10 | Updated formatting.                                                                                        |
| 2001-07-17 | First version of this document.                                                                            |

#### **REVISION HISTORY**

**Document Revision History** 

# Index

## С

CreateMenuBarFromNib function 6 CreateMenuFromNib function 6 CreateNibReference function 7 CreateNibReferenceWithCFBundle function 8 CreateWindowFromNib function 9

## D

DisposeNibReference function 10

### I

IBNibRef data type 11

## Κ

## R

Runtime Errors 11

## S

SetMenuBarFromNib function 10

\_\_\_\_